- **Vim les macros**
	- Objet : commande macro avec vim
	- Niveau requis : [débutant,](http://debian-facile.org/tag:debutant?do=showtag&tag=d%C3%A9butant) [avisé](http://debian-facile.org/tag:avise?do=showtag&tag=avis%C3%A9)
	- Commentaires : Créer et enregistrer une commande d'édition vim réutilisable à volonté.
	- Débutant, à savoir : [Utiliser GNU/Linux en ligne de commande, tout commence là !](http://debian-facile.org/doc:systeme:commandes:le_debianiste_qui_papillonne)
	- [La commande d'édition VIM Détail](http://debian-facile.org/doc:editeurs:vim:vim)
	- Suivi :

[à-tester](http://debian-facile.org/tag:a-tester?do=showtag&tag=%C3%A0-tester)

- $\circ$  Création par  $\bullet$  martin mtl le 11/12/2012
- Testé par …. le ….
- Commentaires sur le forum :  $C$ 'est ici<sup>[1\)](#page--1-0)</sup>

# **Introduction**

Avec [La commande d'édition VIM,](http://debian-facile.org/doc:editeurs:vim:vim) nous pouvons créer une macro<sup>[2\)](#page--1-0)</sup> d'une commande vim complète que nous souhaitons répéter ultérieurement.

## **Exemple**

Dans un fichier d'une page web, nous nous trouvons à devoir réactiver des liens préparés mais commentés (et donc inactifs) par // ainsi :

```
 // ligne web ancrée
// ligne web ancrée
// ligne web ancrée
// ligne web ancrée
// ligne web ancrée
// ligne web ancrée
// ligne web ancrée
// ligne web ancrée
// ligne web ancrée
```
Nous désirons supprimer : ''// " devant chacune des troisième ligne pour obtenir ceci :

 // ligne web ancrée // ligne web ancrée ligne web ancrée // ligne web ancrée // ligne web ancrée ligne web ancrée

 // ligne web ancrée // ligne web ancrée ligne web ancrée

Nous ouvrons ce fichier avec **vim**, puis, pour déclencher l'enregistrement de la macro, nous tapons :

qa

- $q$  = enregistrement de la macro
- $\bullet$  a = nom de la macro

Un avis : **Enregistrement** survient et tout ce que nous tapons à présent est l'enregistrement de cette macro nommée "a".

Nous pouvons voir en direct sur le texte ce que notre commande vim exécute sur la ligne visée. Terminer la macro par Q

En cas d'erreur, il suffit de quitter la macro par Q

puis, d'utiliser la lettre U

pour restaurer la ligne et recommencer la macro différemment, en la nommant de manière identique.

Pour relancer cette macro nommée "a", tapons @+A

et voilà.

### **TP d'une macro vim**

Concrètement, pour en revenir à notre exemple, en mode commande (tapez echap) après s'être placé sur la troisième ligne du premier groupe de ligne, tapons :

qa:s/ $\frac{\sqrt{}}{\sqrt{}}$ 

(validation)

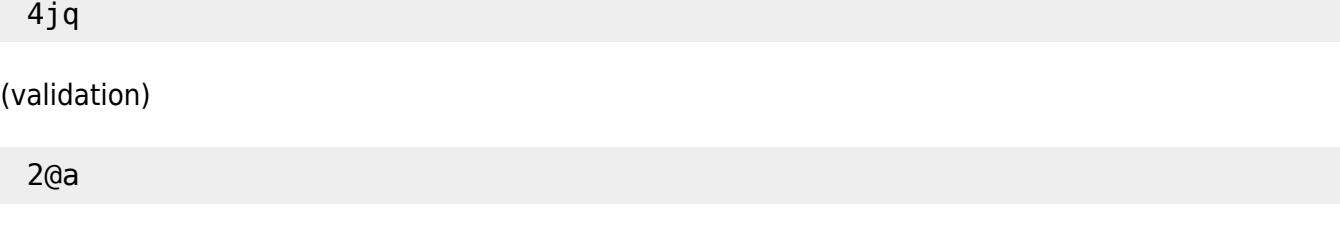

(validation)

### **Dans le détail**

qa:s/ $\frac{\sqrt{}}{\sqrt{}}$ 

Notez les caractères antislach d'échappement afin que le caractère / soit lu comme un caractère

normal et non comme un signe spécial. Voir : [regexp.](http://debian-facile.org/doc:programmation:shell:regexp)

Validez et aussitôt, la ligne concernée devient :

 // ligne web ancrée // ligne web ancrée ligne web ancrée

pour se placer 4 lignes plus loin, continuons la macro en tapant :

4jq

ce qui correspond à :

- $\bullet$  4j = demander d'aller 4 lignes plus bas
- q = arrêter l'enregistrement de la macro.

Et maintenant ?

Et maintenant, nous pouvons réenclencher cette macro nommée "a" sur les lignes suivantes. Nous sommes déjà positionnés sur la prochaine ligne à modifier, tapons :

2@a

- 2 = exécuter 2 fois. À noter que le nombre 2 de la répétition s'adapte aux nombres de lignes que nous voulons modifier. Il peut être supérieur à l'exemple présenté ici.
- @a = la macro nommée "a"

Et sur validation, les lignes visées seront modifiées.

De :

```
 // ligne web ancrée
// ligne web ancrée
ligne web ancrée
```

```
 // ligne web ancrée
// ligne web ancrée
// ligne web ancrée
// ligne web ancrée
// ligne web ancrée
// ligne web ancrée
```
Nous obtenons bien :

 // ligne web ancrée // ligne web ancrée ligne web ancrée

// ligne web ancrée

 // ligne web ancrée ligne web ancrée

 // ligne web ancrée // ligne web ancrée ligne web ancrée

Super !

### **Commentaire et remerciements**

Bien sûr, au début, cela demande un peu de reflexion, mais je pense qu'il serait dommage de ne pas utiliser cet outil macro de vim plus opportunément encore !

Merci à **adrien** sur le chan #slackware-fr et à toute la communauté pour sa joyeuse entraide (malgrès les charriages à propos de nos distros libres respectives ! Scrongnongnon...)

[1\)](#page--1-0)

N'hésitez pas à y faire part de vos remarques, succès, améliorations ou échecs !  $2)$ 

**macro** : enregistrement d'une ligne de commandes enchaînées les unes après les autres dans leur continuité

From: <http://debian-facile.org/> - **Documentation - Wiki**

Permanent link: **<http://debian-facile.org/doc:editeurs:vim:macros>**

Last update: **20/09/2015 18:20**